## DIN EN 419212-2:2016-11 (E)

## Application Interface for Secure Elements for Electronic Iden tification,<br>Authentication and Trusted Services - Part 2: Signature and Seal Services; English version FprEN 419212-2:2016

## **Contents**

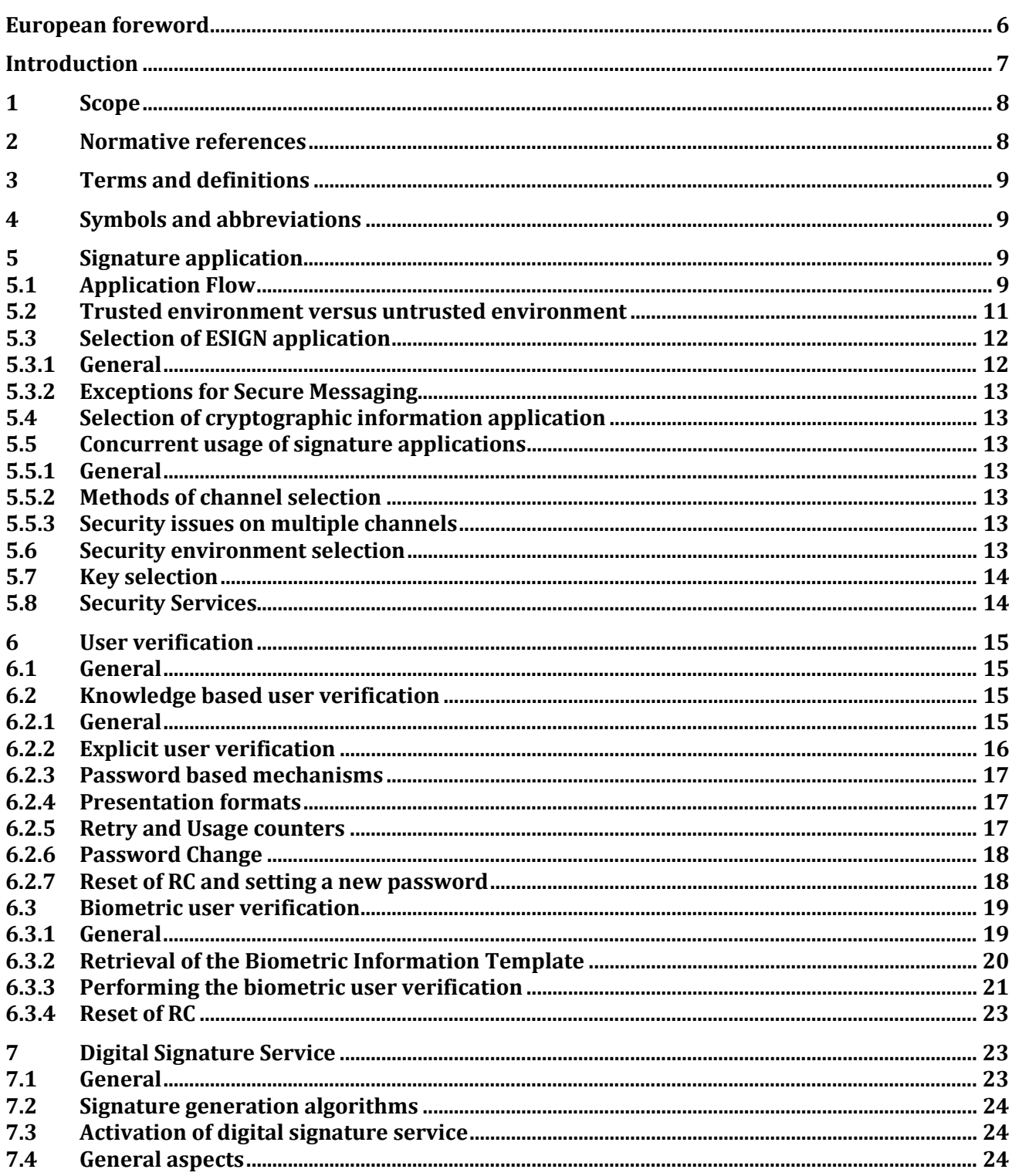

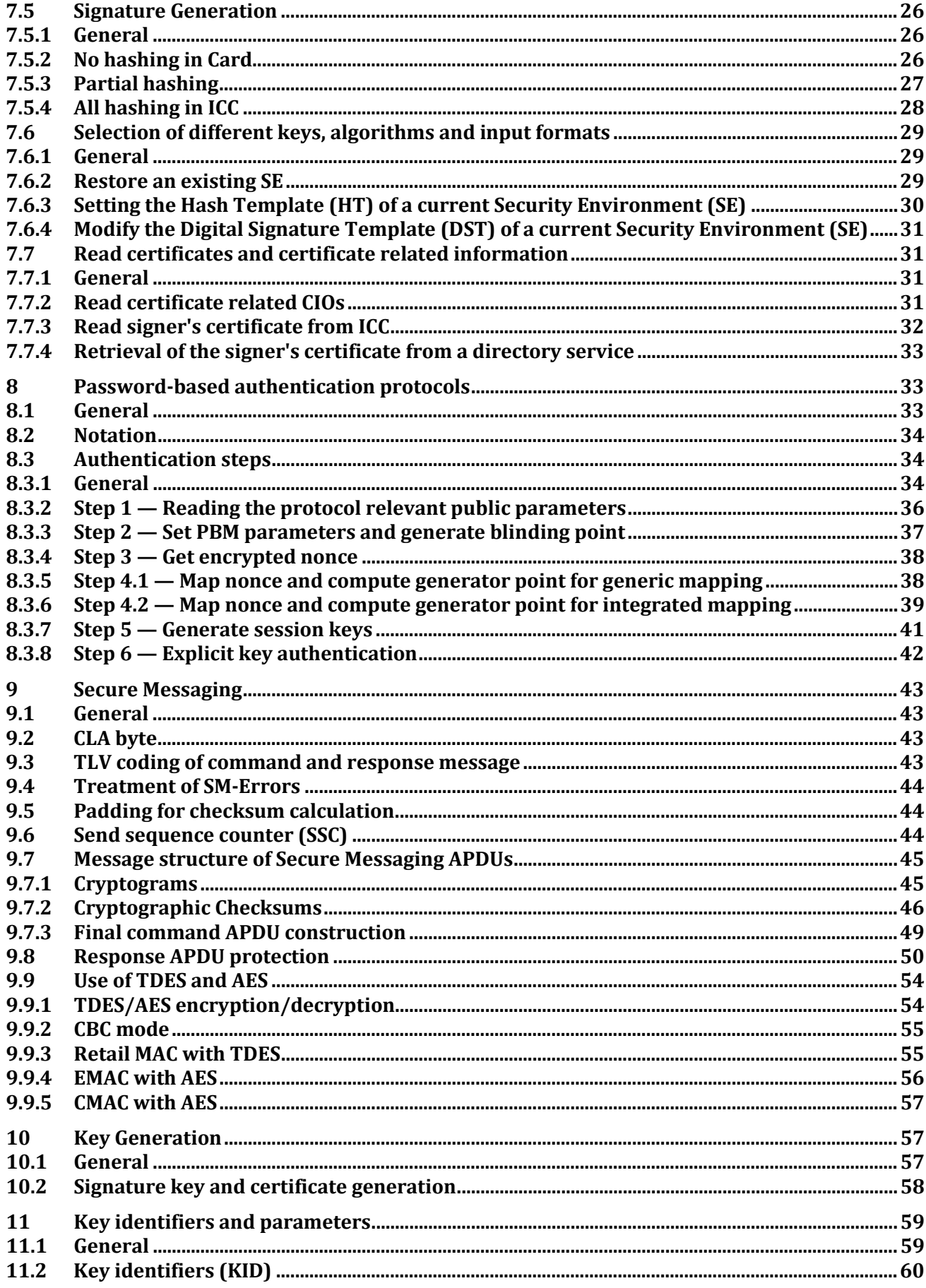

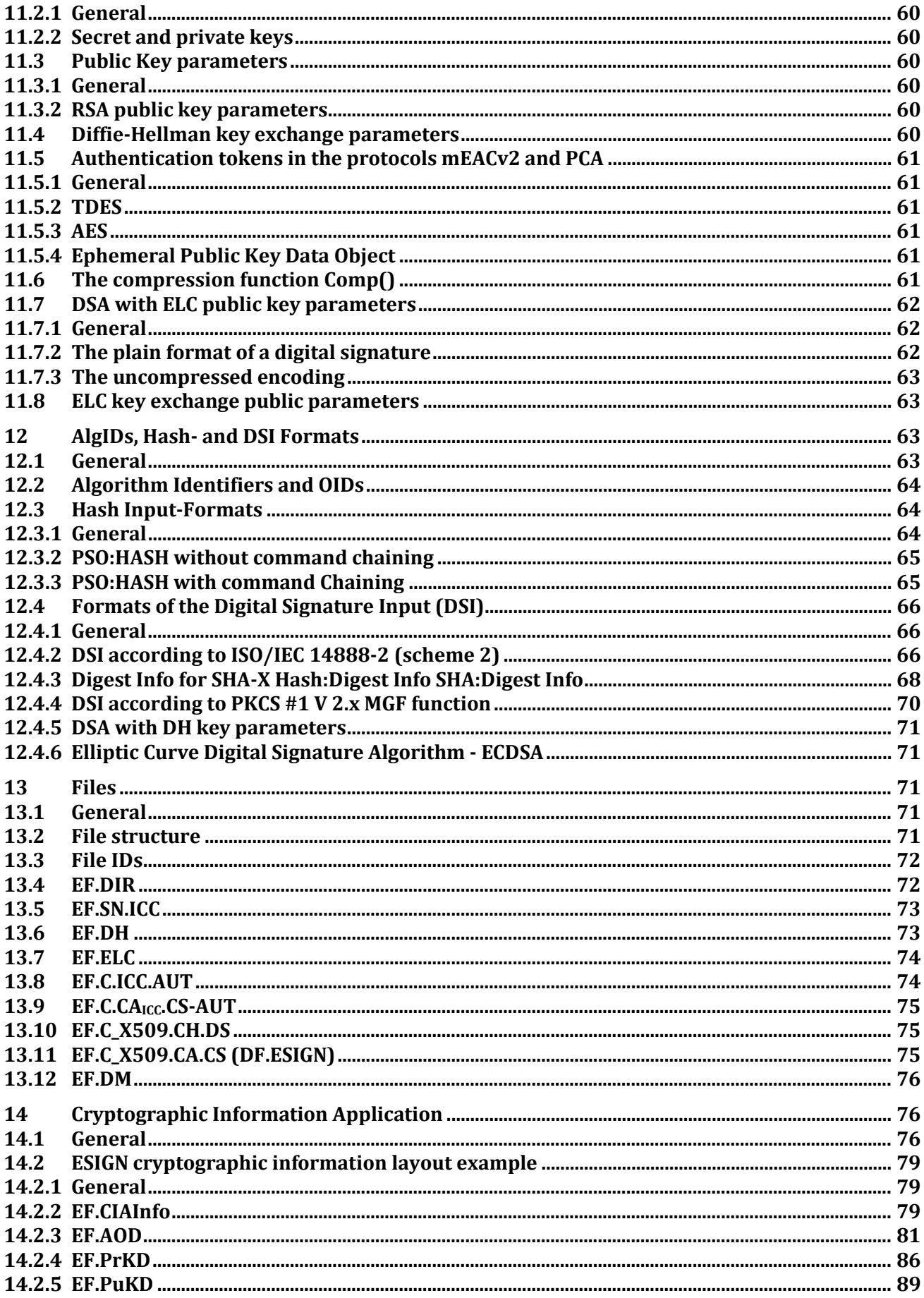

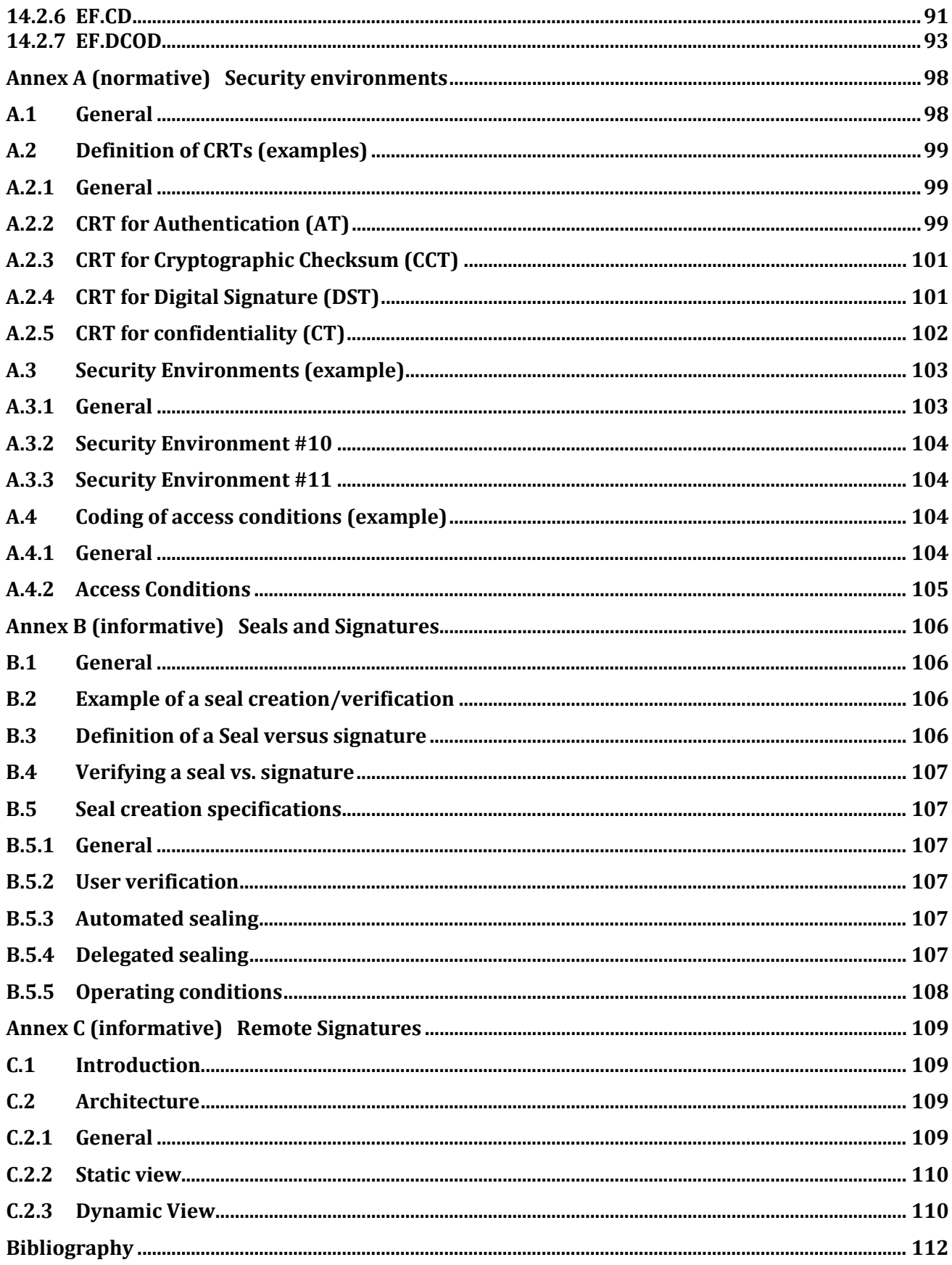